**Jolanta Pańczyk** 

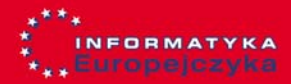

# Informatyka Europejezyka

Podręcznik dla gimnazjum

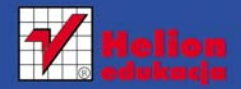

część l

zawiera CD

### Spis treści

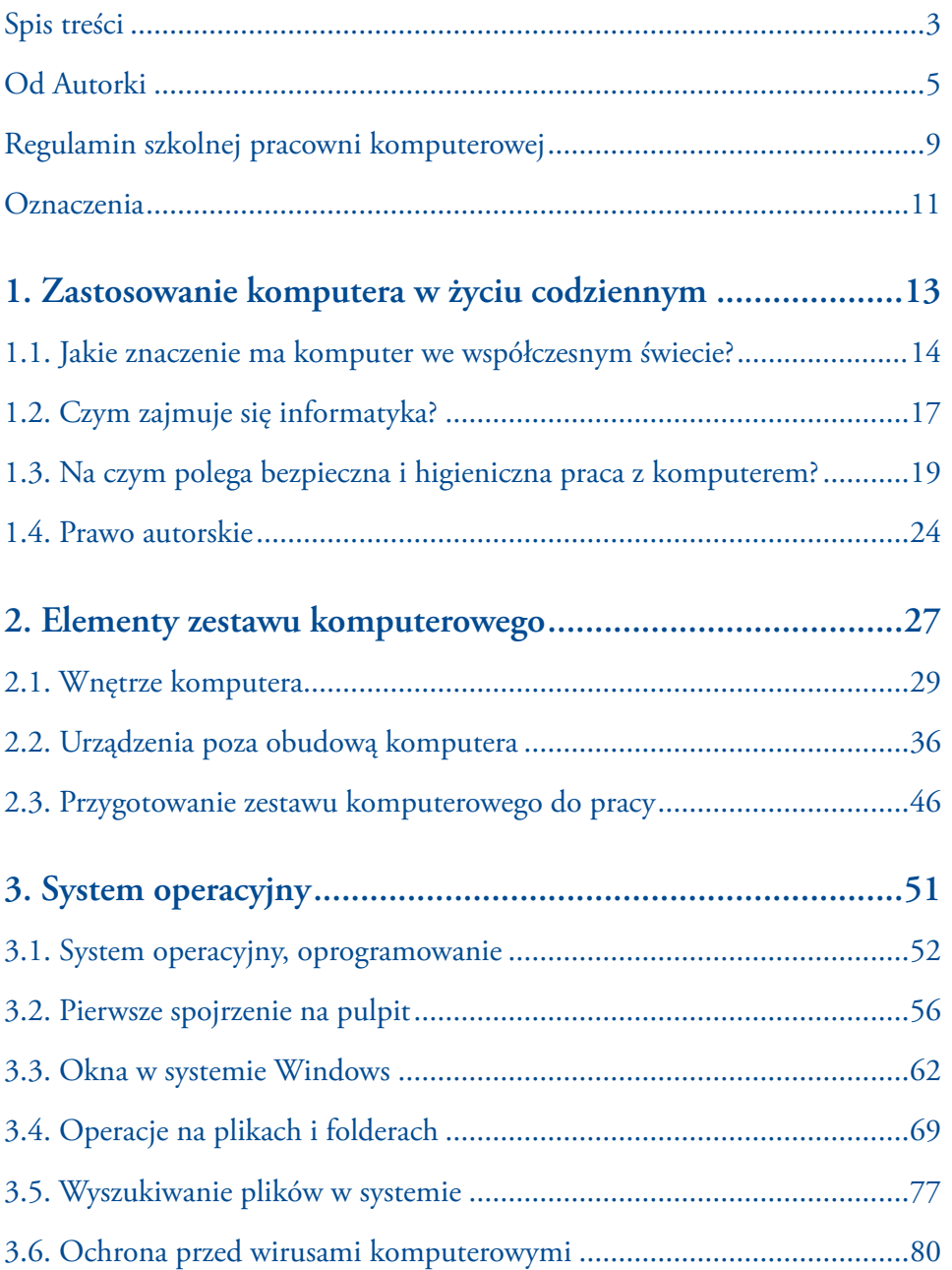

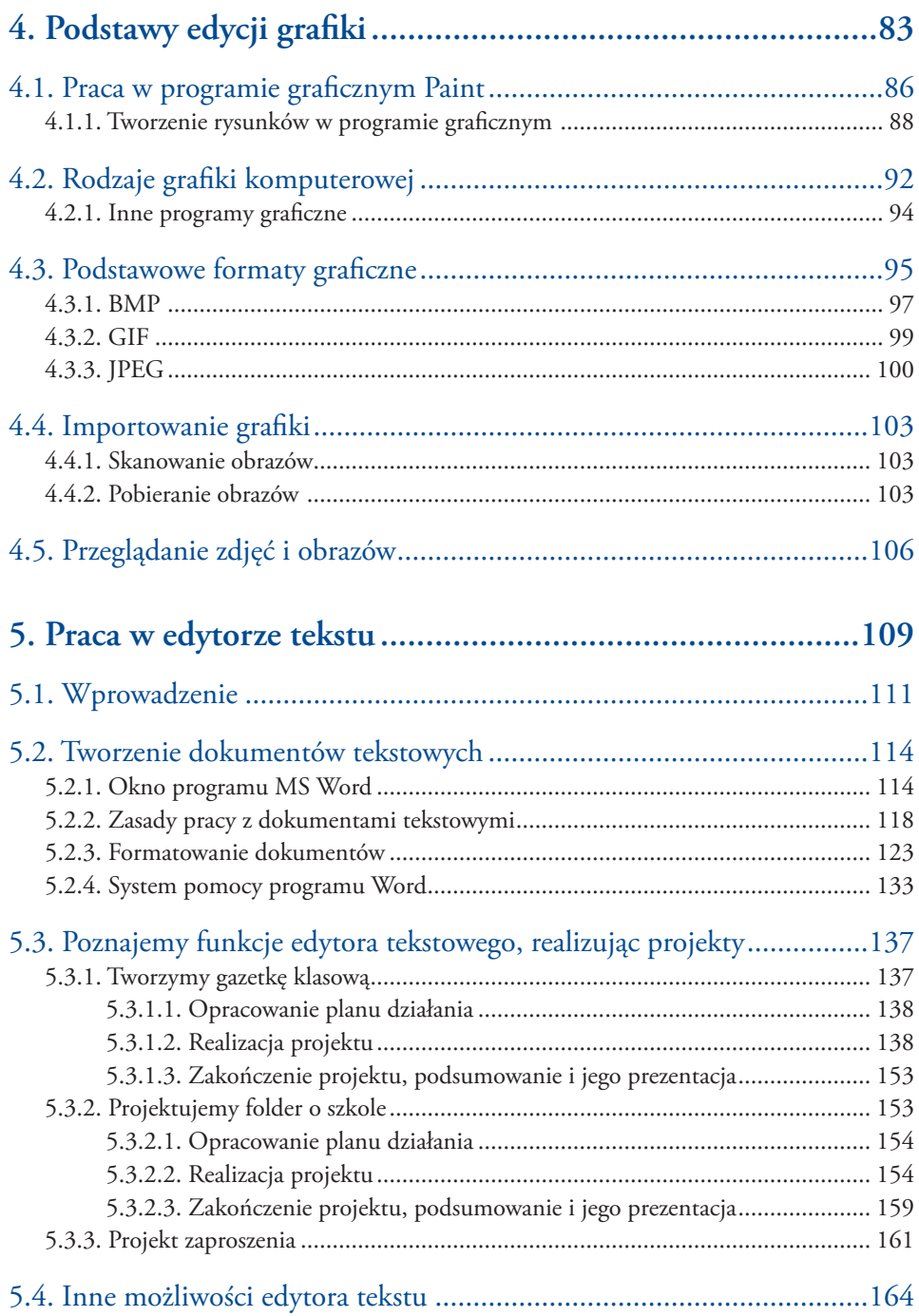

## Zastosowanie komputera

Rozdział

**1**

### w życiu codziennym

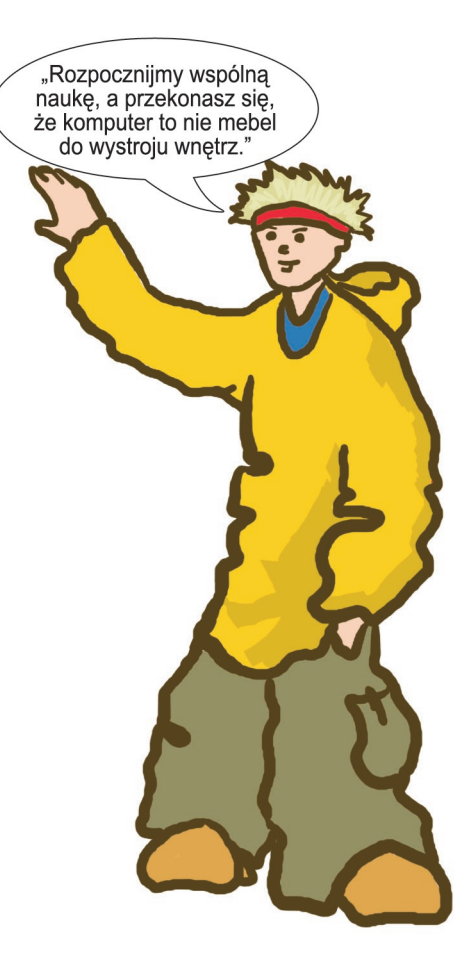

## **Jakie znaczenie ma komputer we współczesnym świecie?**

Wiek XX był czasem wielu wynalazków. Bez wątpienia do najważniejszych z nich należy komputer. Dziś, na początku XXI wieku, często nie zdajemy sobie sprawy, jak ważnym narzędziem pracy, nauki i zabawy stał się dla wielu ludzi.

#### **Zastosowanie komputera**

Komputer jest wykorzystywany prawie wszędzie: w bankach, przedsiębiorstwach, bibliotekach, sklepach, magazynach, szkołach, przychodniach i innych instytucjach. Wszędzie też stanowi ogromne udogodnienie — umożliwia wykonywanie złożonych obliczeń, prowadzenie obszernych baz danych, grupowanie oraz wyszukiwanie określonych informacji. Dzięki specjalnym narzędziom (tzw. kreatorom) ułatwia napisanie listu, ogłoszenia, życiorysu, pomaga w projektowaniu zaproszeń, wizytówek, broszur, folderów, dyplomów itp.

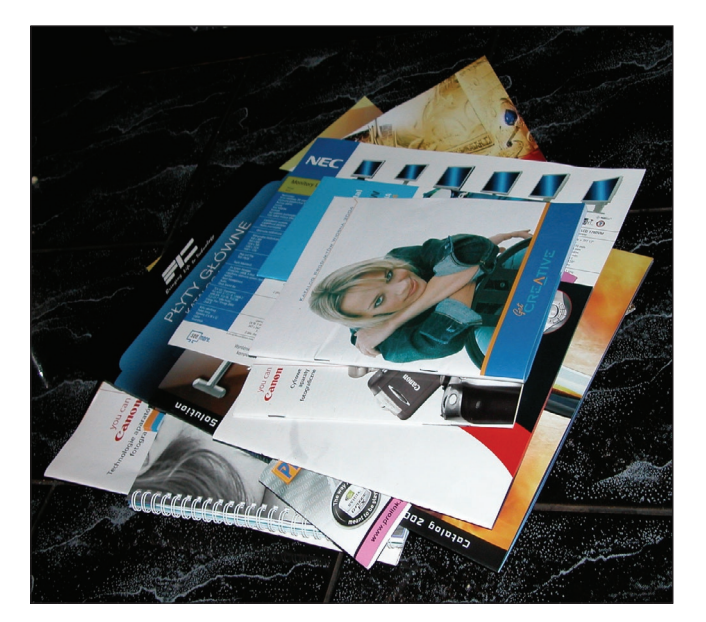

Komputer pozwala na korzystanie z zasobów internetu. W ten sposób łatwo można uzyskać dostęp do ogromnej ilości informacji z różnych dziedzin. Umiejętne wyszukiwanie potrzebnych danych w rozsądnym czasie nie jest jednak łatwe. Komputer z dostępem do internetu pozwala także na komunikowanie się z innymi użytkownikami sieci. Zalet takiej wymiany informacji jest wiele, jednak należy pamiętać o istniejących zagrożeniach. Niektórzy użytkownicy internetu, wykorzystując te możliwości, czują się na tyle anonimowi i bezkarni, że próbują działać w sposób niezgodny z prawem. W rzeczywis-

**Rysunek 1.1.**  Broszury i foldery utworzone za pomocą komputera tości pogląd, że są nieuchwytni, jest złudzeniem: istnieje możliwość identyfikacji użytkowników sieci. Należy więc poznać elementarne zasady bezpiecznego korzystania z zasobów internetu oraz zachęcać do właściwego zachowania się w wirtualnym świecie.

Właściwe wykorzystanie możliwości komputera pomaga w rozwiązywaniu różnorodnych problemów. Komputer jest niezastąpionym narzędziem służącym do wykonywania złożonych obliczeń, potrzebnych podczas projektowania budowli i maszyn (np. silników nowych generacji) lub modelowania procesów chemicznych. Imponujące możliwości obliczeniowe nie tylko wspomagają większość prac wykonywanych przez człowieka, ale także pozwalają na tworzenie fikcyjnych postaci, sytuacji czy zjawisk, symulację ich zachowania lub przebiegu i obserwowanie wyników. Warto na przykład wiedzieć, że dzięki szybkiemu wykonywaniu obliczeń znacznie wzrosły możliwości grafiki komputerowej. Pozwoliło to na wyprodukowanie nie tylko efektownych animacji, filmów czy gier komputerowych, ale także niesłychanie użytecznych symulatorów lotu, stosowanych podczas szkoleń pilotów cywilnych i wojskowych.

Dzięki komputerom możemy również kontaktować się ze specjalistami z różnych dziedzin. W ten sposób w ciągu bardzo krótkiego czasu można zasięgnąć informacji, uzyskując dokładne wskazówki. Można też nawiązać współpracę z innymi osobami o podobnych zainteresowaniach, nawet jeśli znajdują się one na innych kontynentach.

Komunikacja sieciowa pozwala na nawiązanie kontaktu z odległymi zakątkami świata w krótkim czasie i przesyłanie informacji w postaci plików tekstowych, graficznych, dźwiękowych czy wideo.

#### P l i k

*Plik to zapisany w pamięci zewnętrznej komputera zbiór danych o określonej długości i stanowiący logiczną całość. Plikiem jest zarówno dokument tekstowy czy graficzny, jak i rezultat gry komputerowej.* 

*Każdy plik musi mieć niepowtarzalną nazwę w danym folderze. W systemach Windows każdy plik jest oznaczony za pomocą ikony.*

Niektóre firmy korzystają z narzędzia komunikacji, jakim są wideokonferencje, czyli rozmowy w czasie rzeczywistym z wykorzystaniem obrazu wideo. Możliwe jest również prowadzenie zwykłych rozmów (polegających na przekazie dźwięku przez internet). Nie sposób nie wspomnieć o tak powszechnej formie komunikowania się, jakim jest poczta elektroniczna (e-mail). Choć jest to jedna z najstarszych usług sieciowych, jej znaczenie ciągle wzrasta. Warto też wspomnieć o przesyłaniu życzeń za pomocą stron WWW, co staje się coraz powszechniejszym zwyczajem. Podobnych przykładów można wymienić więcej, jednak poznasz je dokładniej, gdy będziemy omawiali kolejne zagadnienia.

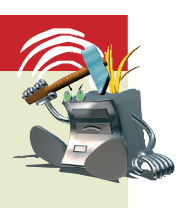

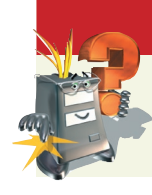

#### Odpowiedz na pytania

- 1. W jakich dziedzinach życia jest wykorzystywany komputer?
- 2. Jakiego typu prace można wykonać na komputerze?

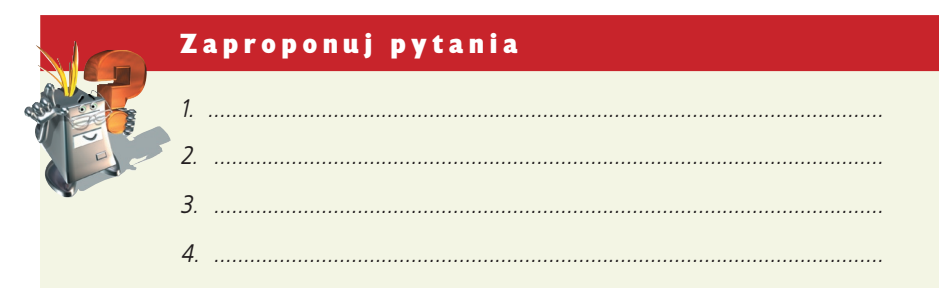

# **Czym zajmuje się informatyka?**

Istnieje wiele dziedzin nauki, a informatyka jest jedną z nich. Aby bliżej określić daną dziedzinę, należy zdefiniować podstawowe pojęcia z nią związane.

#### **Co to jest informatyka?**

#### Informatyka

*Informatyka to dziedzina nauki i techniki zajmującą się przetwarzaniem informacji, w tym technologiami przetwarzania informacji oraz technologiami wytwarzania systemów przetwarzających informacje.*

#### Przetwarzanie informacji

*Przetwarzanie informacji polega na wprowadzaniu do systemu informatycznego informacji, które są poddawane różnym operacjom. Do tych operacji należą między innymi: wyszukiwanie, porządkowanie, nanoszenie zmian i poprawek, drukowanie informacji oraz wykonywanie obliczeń, wykresów, zestawień itp.*

Bardzo trudno jest odpowiedzieć w wyczerpujący sposób na pytanie o możliwości wykorzystywania **komputera — podstawowego narzędzia informatyki**. Odpowiedź jest złożona, gdyż komputery można wykorzystywać w niemal każdej dziedzinie. Stał się przecież narzędziem pracy w rękach inżynierów, projektantów, pracowników biurowych, bankowców, naukowców czy lekarzy. Służy do komunikowania się, do zabawy i nauki. Prowadzone są prace mające na celu wykorzystanie komputera do sterowania urządzeniami domowymi, aby zapewnić mieszkańcom większą wygodę.

**Liczby, tekst, grafikę lub inne elementy, które wprowadzamy do komputera, nazywamy danymi.**

#### Dane komputerowe

*Dane komputerowe są wprowadzane do komputera w postaci na przykład liczb, znaków, tekstu, rysunków, wykresów.*

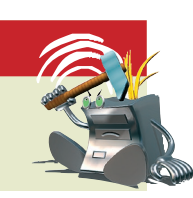

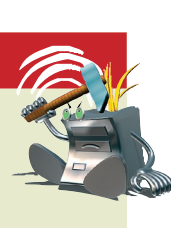

Wprowadzając dane za pomocą odpowiedniego oprogramowania, możemy przeprowadzać symulację określonych zjawisk przyrodniczych, co pozwala, przykładowo, na przewidywanie pogody czy określanie rezultatów skomplikowanych procesów fizykochemicznych. Można również prowadzić symulację działań człowieka. Modyfikowanie danych wprowadzanych do komputera pozwala na zaobserwowanie różnych wyników owych poczynań.

Otaczającą rzeczywistość, a więc określone zdarzenia, działalność ludzką czy zjawiska przyrodnicze, można opisywać nie tylko za pomocą tekstu i liczb, lecz także za pomocą grafiki, dźwięku, animacji oraz filmu. Taki opis zjawisk ułatwia ich zrozumienie.

#### O d p o w i e d z n a p y t a n i a

- *1. Czym zajmuje się informatyka?*
- *2. Co to są dane?*
	- *3. Co jest podstawowym narzędziem informatyki? Dlaczego?*

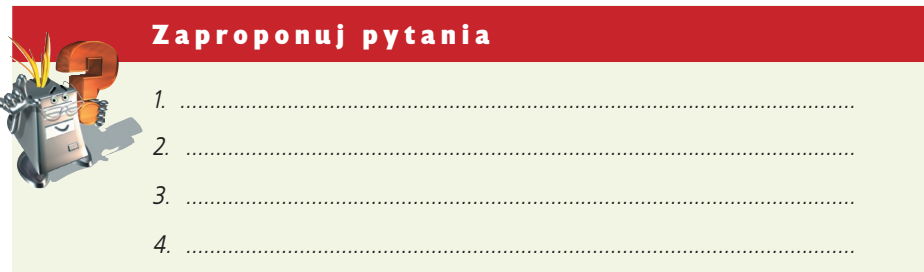

### **Na czym polega bezpieczna i higieniczna praca z komputerem? 1.3**

#### Higiena pracy z komputerem

*Higiena pracy z komputerem polega na takim jego użytkowaniu, które nie powoduje uszczerbku na zdrowiu.*

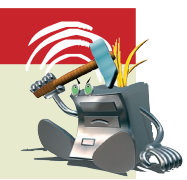

#### **Wpływ komputera na zdrowie**

Komputer jest urządzeniem elektrycznym. Wewnątrz obudowy komputera znajdują się skomplikowane podzespoły, przez które przepływa prąd elektryczny. Dlatego też podczas pracy z komputerem należy o tym pamiętać i zachować niezbędne środki ostrożności. Co prawda, zwykły użytkownik najczęściej w ogóle nie musi zdejmować obudowy komputera, jednak nieumiejętne obchodzenie się z przewodami urządzenia również może doprowadzić do powstania niebezpiecznej sytuacji lub przynajmniej do uszkodzenia sprzętu.

Niezwykle istotne jest, aby wszystkie przewody i kable były umieszczone w sposób zabezpieczający przed przypadkowym ich szarpaniem, deptaniem, załamywaniem itp. Jednostka centralna komputera ani monitor czy inne urządzenia zewnętrzne nie powinny być dosuwane zbyt blisko ściany, gdyż mogłoby to doprowadzić do załamywania się przewodów. Podczas wkładania i wyjmowania wtyczek z gniazd należy zachować ostrożność.

Warto wspomnieć, że urządzenia elektryczne, spełniające normy bezpieczeństwa, powinny być opatrzone **znakiem FCC (B)**. Produkty wykonane zgodnie ze standardem FCC są przeznaczone do użytku domowego lub biurowego. Taki znak wskazuje, że dany produkt nie spowoduje zagrożenia dla życia lub zdrowia użytkownika ani dla środowiska, jeśli będzie wykorzystywany zgodnie z instrukcją obsługi.

Nie należy samodzielne wykonywać napraw komputera. Niekiedy samo zdjęcie obudowy powoduje utratę gwarancji, udzielonej przez producenta komputera. Takie prace powinny być wykonywane przez fachowców.

Istnieje jeszcze jedna zasada, o której powinien pamiętać każdy użytkownik komputera. Aby uniknąć problemów wynikających z ewentualnych przepięć (np. podczas burzy), należy stosować specjalne urządzenia zabezpieczające, zwane filtrami sieciowymi.

**Rysunek 1.2.**  Listwa przepięciowa

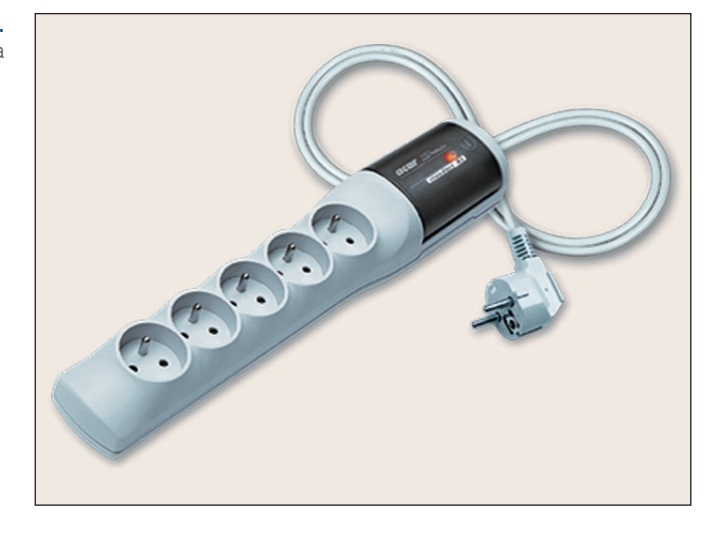

W przypadku wyładowań atmosferycznych należy odłączyć wszystkie kable sieciowe (np. kabel modemowy wpięty do gniazda telefonicznego). W ten sposób można uniknąć poważnych szkód.

Możliwość porażenia prądem nie jest jedynym zagrożeniem dla zdrowia osób pracujących przy komputerze. Ekran, przed którym często spędzamy długie godziny, emituje promieniowanie elektromagnetyczne, cząsteczki na monitorze ładują się elektrostatycznie i podążają w kierunku użytkownika. Wytwarzane przez monitor pole elektromagnetyczne powoduje przyciąganie do twarzy i rąk naładowanych cząsteczek. Aby sprawdzić czy emitowane promieniowanie nie przekracza dopuszczalnych wartości, opracowano specjalne normy. Monitory, które spełniają te normy, oznacza się znakiem  $TCO$   $\circ$ .

Numer przy znaku TCO, na przykład TCO 99, wskazuje, że spełniono rygorystyczne standardy dotyczące norm promieniowania, a praca z takim monitorem jest uznawana za bezpieczną.

Jakie warunki powinien spełniać monitor, aby nie miał negatywnego wpływu na nasze zdrowie?

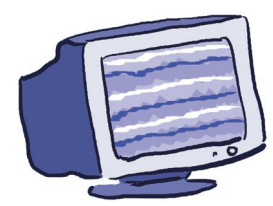

- **Monitory starszego typu powinny posiadać filtr chroniący przed promieniowaniem elektromagnetycznym**. Dzisiejsze monitory spełniają wymagane normy dzięki stosowaniu powłok antyodblaskowych oraz specjalnego szkła w lampach kineskopowych.
- **Częstotliwość odświeżania obrazu nie powinna być mniejsza niż 85 Hz**.

Obecnie w coraz powszechniejszym użytku są monitory LCD (płaskie wyświetlacze ciekłokrystaliczne). Dużymi zaletami takich monitorów w porównaniu do monitorów kineskopowych są mniejsze wymiary, większa żywotność, mniejsza energochłonność oraz fakt, że nie generują szkodliwego promieniowania elektromagnetycznego ani nie wywołują efektu migotania. Ich szkodliwe działanie na wzrok użytkownika jest więc dużo mniejsze. Wadą monitorów LCD jest ich cena.

#### Częstotliwość odświeżania

*Częstotliwość odświeżania to liczba odświeżeń obrazu w ciągu sekundy, decydująca o stabilności obrazu. Im wyższa częstotliwość, tym mniejszy efekt migotania i mniejsze zmęczenie oczu użytkownika.*

#### H z

*Hz (herc) to jednostka częstotliwości, w tym przypadku oznacza liczbę odświeżeń obrazu w ciągu sekundy.*

Długotrwałe korzystanie z monitora powoduje rzadsze mruganie powiekami. Powoduje to wysychanie rogówki oka, pieczenie, niewyraźne widzenie czy ogólne zmęczenie oczu. W niektórych przypadkach można w ten sposób doprowadzić do poważnych schorzeń oczu.

Jak nie dopuszczać do zmęczenia oczu?

- **Monitor powinien być tak ustawiony, aby nie odbijało się w nim światło,**
- **Odległość twarzy od ekranu powinna mieścić się w granicach 30 70 cm,**
- **Przy dłuższej pracy należy stosować co najmniej 10-minutowe przerwy średnio co godzinę.**

Niewłaściwa organizacja stanowiska komputerowego oraz długotrwała praca przy komputerze mogą powodować zespół dolegliwości, nazywany syndromem RSI, który jest "zespołem urazów wynikających z chronicznego przeciążenia". Objawia się on przewlekłymi bólami ramion, przedramion, nadgarstków i dłoni. Dolegliwości te mogą kumulować się, nie dając o sobie znać przez wiele lat. Efektem nieprawidłowej pracy przy komputerze są też bóle kręgosłupa, nasilające się wady postawy czy też pewne schorzenia neurologiczne związane z utrzymywaniem tej samej pozycji przez wiele godzin.

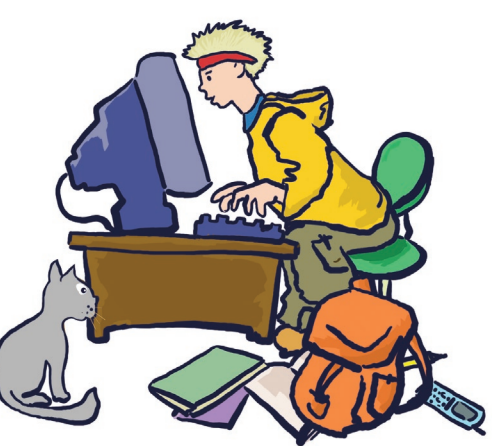

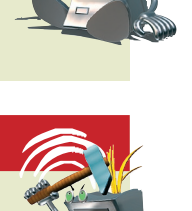

O czym warto jeszcze pamiętać?

- **Monitor ustaw tak, aby środek ekranu znajdował się na wysokości twarzy.**
- **Krzesło powinno posiadać regulowane oparcie oraz podłokietniki.**
- **Aby nie nadwerężać rąk, a przy dłuższej pracy również kręgosłupa, tak umieść klawiaturę, aby można było wygodnie oprzeć nadgarstki. Warto zastosować specjalne podkładki do opierania nadgarstków.**

Po omówieniu elementarnych zasad, jakimi powinniśmy się kierować, aby zachować higienę pracy, możemy określić, czym jest bezpieczna i higieniczna praca z komputerem.

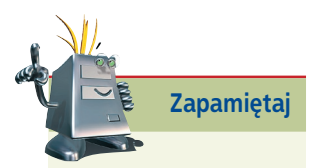

Pracę z komputerem uważamy za bezpieczną i higieniczną, jeśli zachowujemy podstawowe zasady higieny pracy, czyli takiego postępowania, które nie naraża użytkownika na złe samopoczucie czy utratę zdrowia.

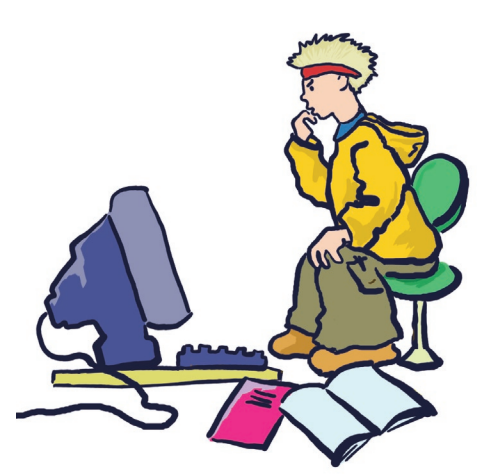

Podczas dłuższej pracy z komputerem należy pamiętać o zapewnieniu sobie przerw, trwających nie mniej niż 10 minut i następujących nie rzadziej niż raz na godzinę.

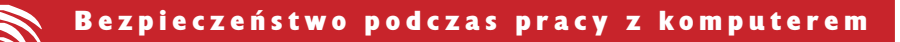

*Bezpieczeństwo podczas pracy z komputerem wynika z zachowania podstawowych zasad właściwego użytkowania zestawu komputerowego.*

Podczas tych przerw należy wykonać kilka ćwiczeń fizycznych, szczególnie głowy, szyi, rąk, barków i pleców. Warto też wywietrzyć pokój.

Ciekawostką jest, że powszechnie używa się specjalnie opracowanych programów, których jedyną funkcją jest przypominanie użytkownikowi komputera o konieczności zrobienia przerwy w pracy i zachęcenie go, przykładowo, do wykonania krótkiego masażu nadgarstków.

#### O d p o w i e d z n a p y t a n i a

- *1. Jak nie dopuszczać do zmęczenia oczu?*
- *2. Jaka powinna być minimalna częstotliwość odświeżania obrazu?*
- *3. Co oznacza termin "higiena pracy z komputerem"?*
- *4. Kiedy pracę z komputerem można uznać za bezpieczną?*
- *5. Na jakie uszkodzenia mogą być narażone nośniki informacji?*

#### Zaproponuj pytania

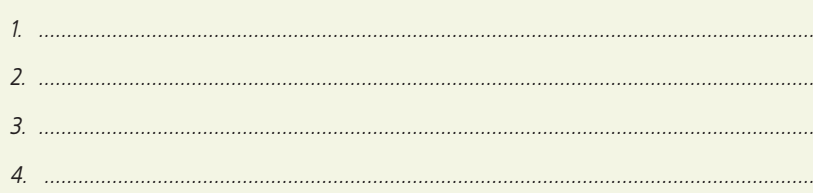

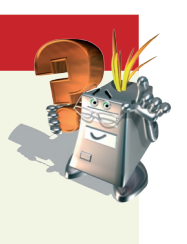

# **Prawo autorskie**

Sposób korzystania z programów komputerowych regulują określone przepisy i normy prawne. Każdy użytkownik powinien wiedzieć, w jaki sposób może ich używać zgodnie z prawem. Należy więc odpowiedzieć sobie na pytanie, czym jest prawo autorskie.

#### **Prawo autorskie**

 **Zapamiętaj**

*Prawo autorskie to zespół przyjętych norm i aktów prawnych, mających na celu zabezpieczenie wytworu ludzkiej działalności przed nielegalnym rozpowszechnianiem, kopiowaniem czy czerpaniem korzyści majątkowych niezgodnie z prawem. Prawem autorskim objęte są między innymi dzieła muzyczne, architektoniczne, plastyczne, literackie, jak również programy komputerowe.*

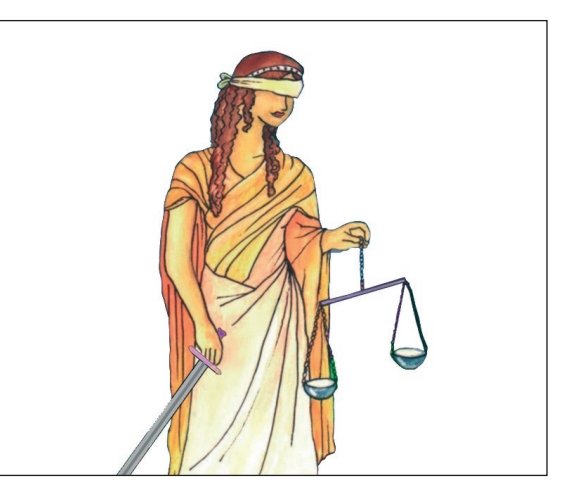

#### **Licencja**

Trzeba pamiętać, że podczas korzystania z programu komputerowego obowiązują ściśle określone zasady. Zasady te są opisane w **licencji**, która jest umową między producentem a nabywcą (użytkownikiem) regulującą sposób korzystania z tego programu. Nierespektowanie licencji jest naruszeniem prawa.

#### **Licencja**

*Licencja to umowa pomiędzy producentem a użytkownikiem dotycząca zasad użytkowania produktu.*

Prawo autorskie opracowano w celu zabezpieczenia wytworów ludzkiej działalności przed nielegalnym kopiowaniem, rozpowszechnianiem, dokonywaniem zmian, czerpaniem korzyści materialnych czy wykorzystywaniem w sposób niezgodny z życzeniem autora lub producenta.

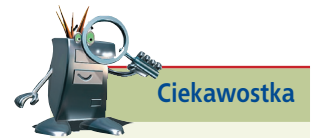

O prawie autorskim słyszano już w XIX wieku. Międzynarodowe umowy dotyczące prawa autorskiego podpisano w 1866 roku w Bernie i w 1952 roku w Genewie. W Polsce prawo autorskie jest regulowane ustawą z 1994 roku.

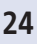

Oprócz programów komercyjnych istnieją również programy udostępniane w inny sposób.

**Public domain** — twórca przekazuje go nieodpłatnie użytkownikom.

**Freeware** — to program rozpowszechniany za darmo. Nie można go wykorzystywać w celach zarobkowych i umieszczać w nim reklam, można natomiast dołączać go do swoich produktów.

**Adware** — to także program rozpowszechniany za darmo, jednak użytkownik musi oglądać wyświetlane w nim reklamy. Jeśli zapłaci za program i zarejestruje go, reklamy nie będą się więcej pojawiać.

**Shareware** — program, który można otrzymać i rozpowszechniać za darmo w celu przetestowania. Można korzystać z niego przez określony czas (często jest to 30 dni). Po jego upływie użytkownik zatrzymujący program musi zapłacić autorowi za produkt.

**Wersja demonstracyjna** (**demo**) — program o ograniczonej funkcjonalności, który producent przekazuje użytkownikowi do przetestowania w celu reklamy.

Zakup programu z licencją upoważnia do:

- korzystania z niego na jednym stanowisku komputerowym (chyba że zakupiono licencję sieciową, grupową, obszarową bądź inną upoważniającą do pracy na wielu stanowiskach komputerowych),
- utworzenia jednej kopii zapasowej,
- korzystania z porad technicznych oraz wskazówek.

Niedozwolone jest natomiast kopiowanie, rozpowszechnianie programu oraz czerpanie korzyści materialnych z danego produktu bez wiedzy i zgody autora. Wyjątek stanowią programy objęte licencją **public domain**, **freeware**, **demo**, które wolno kopiować i rozpowszechniać z wyjątkiem specjalnych zastrzeżeń. Zarejestrowany użytkownik ma możliwość otrzymania od producenta programu **Upgrade** w celu zastąpienia starszej wersji nowszą.

#### Piractwo komputerowe

*Piractwo komputerowe to działalność ludzka naruszająca przepisy prawa autorskiego w zakresie programów komputerowych i innych wytworów działalności twórczej związanych z komputerem (np. cliparty).*

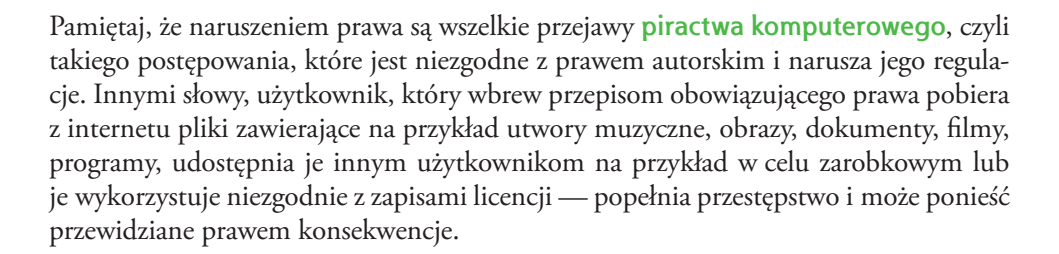

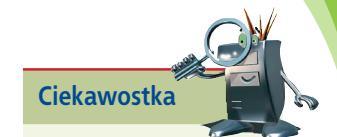

Jeżeli coś zostało objęte prawem autorskim (np. książki, strony internetowe, obrazy), często jest opatrzone notką o prawnej ochronie. Poprawna forma takiej notki wygląda następująco:

#### Copyright [data] by [autor/właściciel]

Zamiast słowa "Copyright" używa się też znaku ©. Stosowany jest również zwrot "All Rights Reserved" (wszelkie prawa zastrzeżone).

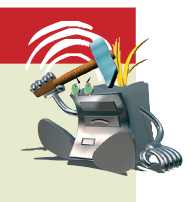

#### Odpowiedz na pytania

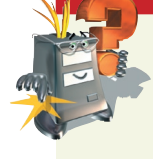

- 1. Co to jest prawo autorskie?
- 2. O czym powinieneś pamiętać, żeby respektować prawo autorskie?
- 3. Co to jest licencja?
- 4. Jakie są prawa i obowiązki związane z posiadaną licencją na oprogramowanie?
- 5. Co oznacza termin "piractwo komputerowe"?

#### Zaproponuj pytania

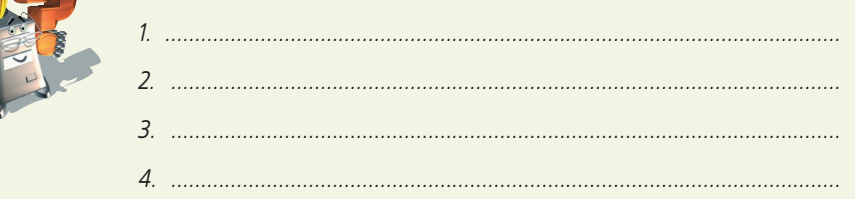

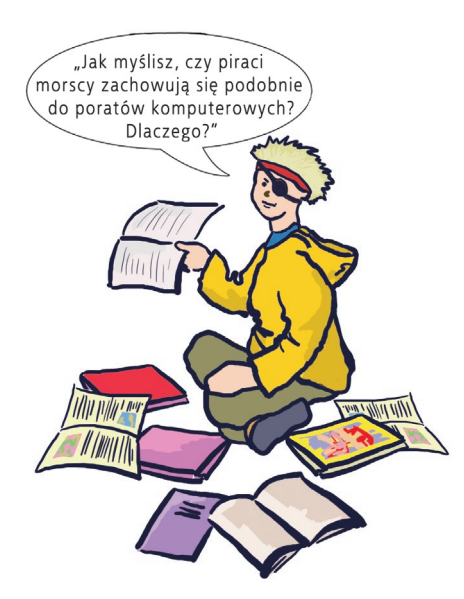